# **WHAT'S NEXT FOR CONTAINERS**

Vincent Batts (vbatts)

\$> finger \$(whoami) Login: vbatts Name: Vincent Batts Directory: /home/vbatts Shell: /bin/bash Such mail. Plan: OHMAN  $$> id -Gn$ devel opencontainers docker appc redhat golang slackware

# Get Past the Hype

Get Past the Hype

Make Containers Boring

### Get Past the Hype

### Make Containers Boring

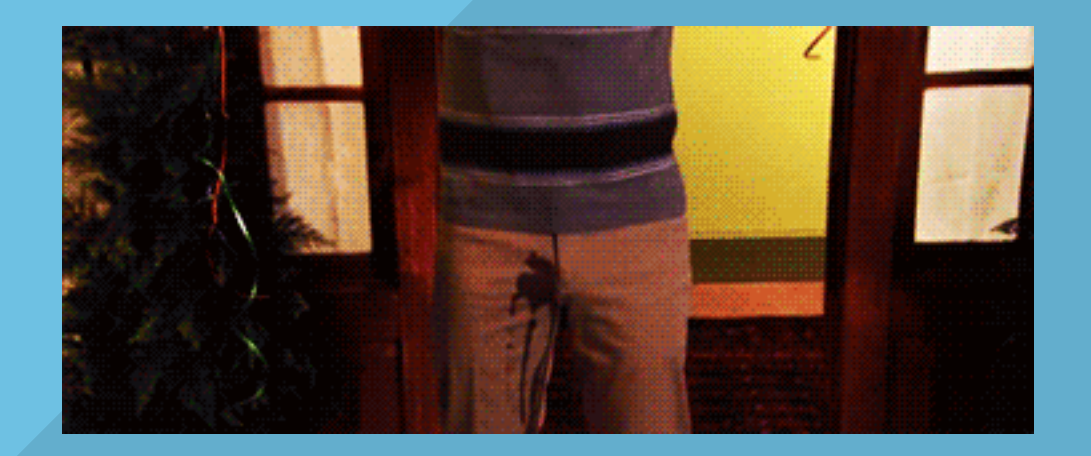

# Common Interfaces

### Common Interfaces

#### **Standards**

- OpenContainers (OCI) [runtime](https://github.com/opencontainers/runtime-spec) and [image](http://github.com/opencontainers/image-spec) specification
- Cloud Native Compute [Foundation](https://cncf.io/) (CNCF)
- [Container](https://github.com/containernetworking/cni) Network Interface (CNI)

### Interface

[Kubernetes](https://github.com/kubernetes/kubernetes/blob/master/docs/proposals/container-runtime-interface-v1.md) Container Runtime Interface (CRI)

What is needed next?

- Unified plumbing
- Discoverable
- UX

### "Getting your chi right with systemd"

Then it all makes sense

systemd-nspawn -M httpd bash  $\bullet$ 

- systemd-nspawn -M httpd bash  $\bullet$
- machinectl start httpd  $\bullet$

- systemd-nspawn -M httpd bash  $\bullet$
- machinectl start httpd  $\bullet$
- systemctl start systemd-nspawn@httpd.service

- systemd-nspawn -M httpd bash
- machinectl start httpd  $\bullet$
- systemctl start systemd-nspawn@httpd.service
- systemd-run -M httpd /usr/bin/tail -f /dev/null
	- (has to be an already running container)
	- machinectl shell httpd /usr/bin/systemctl status run-u69.service

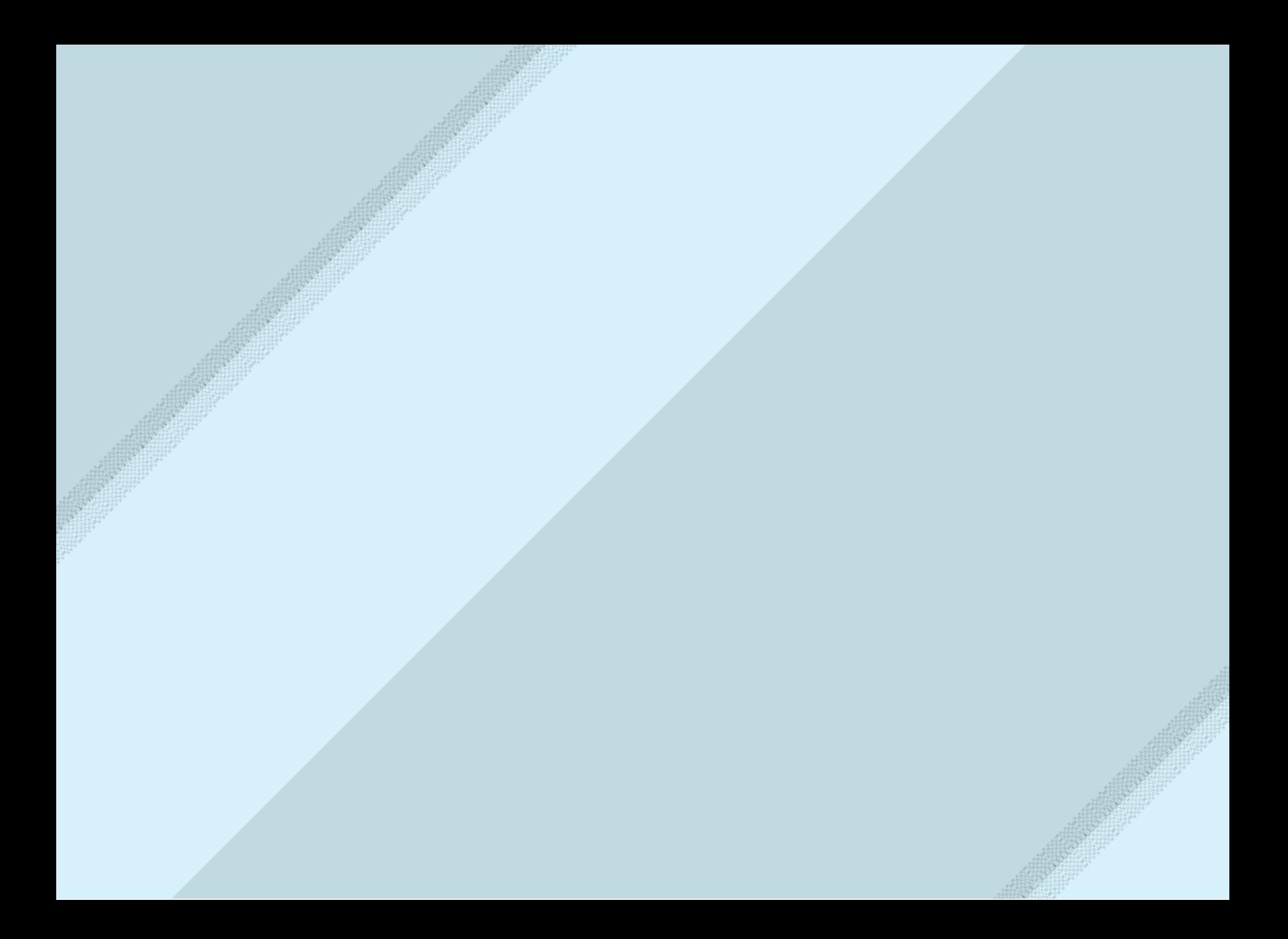

· machinectl status httpd

- machinectl status httpd
- systemctl status systemd-nspawn@httpd.service  $\bullet$
- machinectl status httpd  $\bullet$
- systemctl status systemd-nspawn@httpd.service  $\bullet$

Different views/properties for the same service

· ./nspawn/https.nspawn

- ./nspawn/https.nspawn  $\bullet$
- ./system/systemd-nspawn@httpd.service.d/50-Memory.conf  $\bullet$

- ./nspawn/https.nspawn  $\bullet$
- ./system/systemd-nspawn@httpd.service.d/50-Memory.conf  $\bullet$
- ./system/lamp-stack.slice

- ./nspawn/https.nspawn  $\bullet$
- ./system/systemd-nspawn@httpd.service.d/50-Memory.conf  $\bullet$
- ./system/lamp-stack.slice  $\bullet$
- ./system/machines.target.wants/systemd-nspawn@httpd.service

- ./nspawn/https.nspawn  $\bullet$
- ./system/systemd-nspawn@httpd.service.d/50-Memory.conf  $\bullet$
- ./system/lamp-stack.slice  $\bullet$
- ./system/machines.target.wants/systemd-nspawn@httpd.service

systemd.nspawn(5)

- ./nspawn/https.nspawn  $\bullet$
- ./system/systemd-nspawn@httpd.service.d/50-Memory.conf  $\bullet$
- ./system/lamp-stack.slice  $\bullet$
- ./system/machines.target.wants/systemd-nspawn@httpd.service

- systemd.nspawn(5)
- systemd.network(5)

- ./nspawn/https.nspawn  $\bullet$
- ./system/systemd-nspawn@httpd.service.d/50-Memory.conf  $\bullet$
- ./system/lamp-stack.slice  $\bullet$
- ./system/machines.target.wants/systemd-nspawn@httpd.service

- systemd.nspawn(5)
- systemd.network(5)
- · systemd.resource-control(5)

- ./nspawn/https.nspawn  $\bullet$
- ./system/systemd-nspawn@httpd.service.d/50-Memory.conf  $\bullet$
- ./system/lamp-stack.slice  $\bullet$
- ./system/machines.target.wants/systemd-nspawn@httpd.service

- systemd.nspawn(5)
- systemd.network(5)
- · systemd.resource-control(5)
- systemd.directives(7)

/etc/systemd/user | | /home/\$USER/.config/systemd/user

#### /etc/systemd/user || /home/\$USER/.config/systemd/user

### Next?

- Limited user service containers
- bwrap@.service?
- Different from user namespaced nspawn containers

Pulling from OpenContainers image

It's in the same vein as portable services

Really glad to see `--network-zone=<NAME>` in v230

Would be nice if `--port` could expose to localhost

```
User namespaces. Cool and Crazy, but VFS needs to be right
(without 'chown -R ' )
```

```
overlayfs == copy up
```
UID/GID shift. <https://github.com/systemd/systemd/issues/2404> <https://lkml.org/lkml/2016/5/4/411> Current iteration: <https://lkml.org/lkml/2016/5/12/655>Not looking like its issues will get sorted out any time soon.

cgroup namespace + limited user containers

currently requires a privileged helper to provide ownership for the pid

Aleksa Sarai (SUSE) is on v10 of patchset on LKML

imachinectl login <name>' is still blocked by selinux on fedora

https://bugzilla.redhat.com/show\_bug.cgi?id=1310464

(the 4 prior BZs were closed as WONTFIX or because EOL)

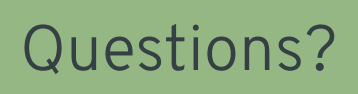

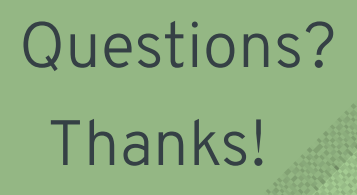

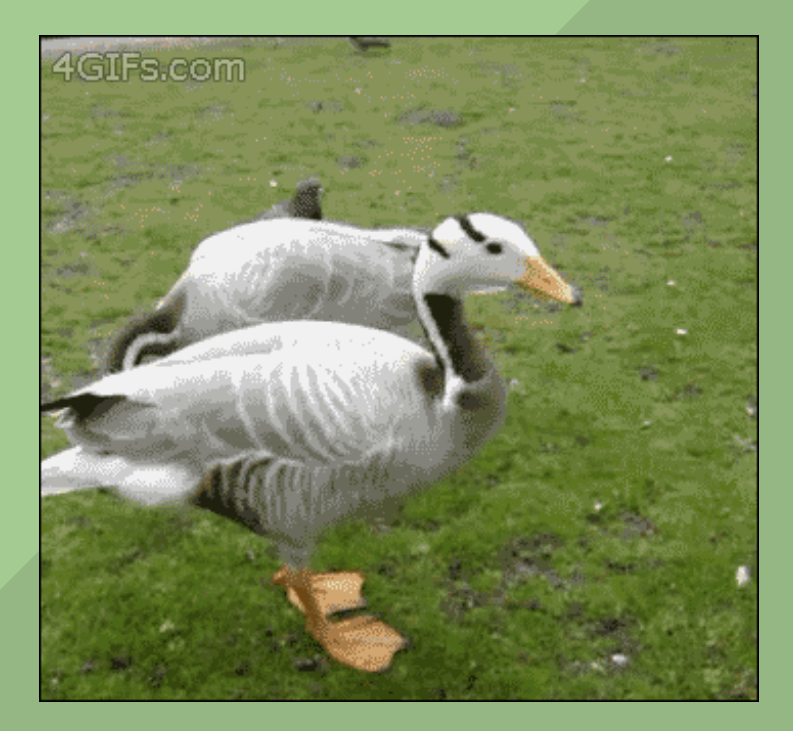